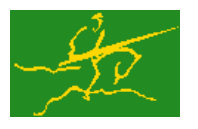

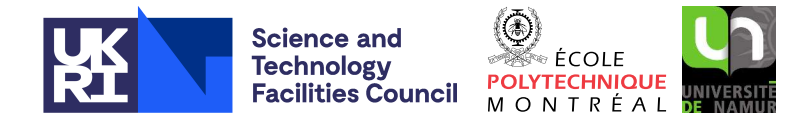

USER DOCUMENTATION GALAHAD Optimization Library version 5.0

# 1 SUMMARY

This package uses the simplex method to solve the linear programming problem

$$
\text{minimize } \ell(\mathbf{x}) = \mathbf{g}^T \mathbf{x} + f \tag{1.1}
$$

subject to the general linear constraints

$$
c_i^l \leq \mathbf{a}_i^T \mathbf{x} \leq c_i^u, \quad i = 1, \dots, m,
$$

and the simple bound constraints

$$
x_j^l \le x_j \le x_j^u, \quad j = 1, \dots, n,
$$

where the vectors **g**,  $a_i$ ,  $c^l$ ,  $c^u$ ,  $x^l$ ,  $x^u$  and the scalar f are given. Any of the constraint bounds  $c_i^l$ ,  $c_i^u$ ,  $x_j^l$  and  $x_j^u$  may be infinite. Full advantage is taken of any zero coefficients in the matrix A of vectors a*<sup>i</sup>* .

N.B. The package is simply a sophisticated interface to the HSL package LA04, and requires that a user has obtained the latter. LA04 is not included in **GALAHAD**, but is available without charge to recognised academics, see http://www.hsl.rl.ac.uk/catalogue/la04.html. If LA04 is unavailable, the GALAHAD interior-point linear programming package LPB is an alternative.

ATTRIBUTES - Versions: GALAHAD\_LPA\_single, GALAHAD\_LPA\_double. Uses: GALAHAD\_CLOCK, GALAHAD\_SYM-BOLS, GALAHAD\_SPACE, GALAHAD\_TOOLS, GALAHAD\_SPECFILE, GALAHAD\_SMT, GALAHAD\_QPT, GALAHAD\_QPD. Date: October 2018. Origin: N. I. M. Gould and J. K. Reid, Rutherford Appleton Laboratory. Language: Fortran 95 + TR 15581 or Fortran 2003.

# 2 HOW TO USE THE PACKAGE

The package is available using both single and double precision reals, and either 32-bit or 64-bit integers. Access to the 32-bit integer, single precision version requires the USE statement

USE GALAHAD LPA single

with the obvious substitution GALAHAD LPA double, GALAHAD LPA single 64 and GALAHAD LPA double 64 for the other variants.

If it is required to use more than one of the modules at the same time, the derived types SMT\_type, QPT\_problem\_type, LPA time type, LPA control type, LPA inform type and LPA data type (Section 2.3) and the subroutines LPA initialize, LPA\_solve, LPA\_terminate, (Section 2.4) and LPA\_read\_specfile (Section 2.6) must be renamed on one of the USE statements.

#### 2.1 Matrix storage formats

The constraint Jacobian A, the matrix whose rows are the vectors  $a_i^T$ ,  $i = 1, \ldots, m$ , may be stored in a variety of input formats.

#### 2.1.1 Dense storage format

The matrix A is stored as a compact dense matrix by rows, that is, the values of the entries of each row in turn are stored in order within an appropriate real one-dimensional array. Component  $n * (i-1) + j$  of the storage array A $\text{val}$ will hold the value  $a_{ij}$  for  $i = 1, \ldots, m, j = 1, \ldots, n$ .

#### 2.1.2 Sparse co-ordinate storage format

Only the nonzero entries of the matrices are stored. For the *l*-th entry of A, its row index *i*, column index *j* and value  $a_{ij}$  are stored in the *l*-th components of the integer arrays A%row, A%col and real array A%val, respectively. The order is unimportant, but the total number of entries A%ne is also required.

#### 2.1.3 Sparse row-wise storage format

Again only the nonzero entries are stored, but this time they are ordered so that those in row *i* appear directly before those in row  $i+1$ . For the *i*-th row of **A**, the *i*-th component of a integer array  $A\$ r holds the position of the first entry in this row, while  $A\$ ptr  $(m+1)$  holds the total number of entries plus one. The column indices *j* and values  $a_{ij}$ of the entries in the *i*-th row are stored in components  $l = \lambda \text{Bptr}(i), \ldots, \lambda \text{Bptr}(i+1)-1$  of the integer array  $\lambda \text{Bcol}$ , and real array A%val, respectively.

For sparse matrices, this scheme almost always requires less storage than its predecessor.

### 2.2 Real and integer kinds

We use the terms integer and real to refer to the fortran keywords REAL(rp) and INTEGER(ip), where rp and ip are the relevant kind values for the real and integer types employed by the particular module in use. The former are equivalent to default REAL for the single precision versions and DOUBLE PRECISION for the double precision cases, and correspond to  $rp = real32$  and  $rp = real64$ , respectively, as supplied by the fortran iso-fortran env module. The latter are default (32-bit) and long (64-bit) integers, and correspond to  $ip = \text{int }32$  and  $ip = \text{int }64$ , respectively, again from the iso\_fortran\_env module.

#### 2.3 The derived data types

Ten derived data types are accessible from the package.

#### 2.3.1 The derived data type for holding matrices

The derived data type SMT\_TYPE is used to hold the matrix **A**. The components of SMT\_TYPE used here are:

- m is a scalar component of type INTEGER(ip<sub>-)</sub>, that holds the number of rows in the matrix.
- n is a scalar component of type INTEGER(ip<sub>-</sub>), that holds the number of columns in the matrix.
- ne is a scalar variable of type INTEGER(ip ), that holds the number of matrix entries.
- type is a rank-one allocatable array of type default CHARACTER, that is used to indicate the matrix storage scheme used. Its precise length and content depends on the type of matrix to be stored (see §2.3.2).
- val is a rank-one allocatable array of type REAL( $rp_$ ) and dimension at least ne, that holds the values of the entries (see §2.1.1–2.1.3). Any duplicated entries that appear in the sparse co-ordinate or row-wise schemes will be summed.
- row is a rank-one allocatable array of type INTEGER(ip ), and dimension at least ne, that may hold the row indices of the entries. (see §2.1.2).
- $col$  is a rank-one allocatable array of type INTEGER(ip<sub>-)</sub>, and dimension at least ne, that may the column indices of the entries (see §2.1.2–2.1.3).
- ptr is a rank-one allocatable array of type INTEGER(ip<sub>-</sub>), and dimension at least  $m + 1$ , that may hold the pointers to the first entry in each row (see §2.1.3).

# All use is subject to the conditions of a BSD-3-Clause License.

#### 2.3.2 The derived data type for holding the problem

The derived data type QPT\_problem\_type is used to hold the problem. The components of QPT\_problem\_type are:

- n is a scalar variable of type INTEGER(ip ), that holds the number of optimization variables, *n*.
- m is a scalar variable of type INTEGER(ip ), that holds the number of general linear constraints, *m*.

 $gradient_k$  ind is a scalar variable of type INTEGER(ip<sub>-</sub>), that is used to indicate whether the components of the gradient **g** have special or general values. Possible values for gradient kind are:

- 0 In this case,  $\mathbf{g} = 0$ .
- 1 In this case,  $g_j = 1$  for  $j = 1, ..., n$ .
- $\neq 0,1$  In this case, general values of **g** will be used, and will be provided in the component G (see below).
- G is a rank-one allocatable array type REAL(rp ), that should be allocated to have length n, and its *j*-th component filled with the value  $g_j$  for  $j = 1, \ldots, n$ , whenever gradient kind  $\neq 0,1$ . If gradient kind = 0, 1, G need not be allocated.
- f is a scalar variable of type REAL( $rp_$ ), that holds the constant term,  $f$ , in the objective function.
- A is scalar variable of type SMT\_TYPE that holds the Jacobian matrix A when it is available explicitly. The following components are used:
	- A%type is an allocatable array of rank one and type default CHARACTER, that is used to indicate the storage scheme used. If the dense storage scheme (see Section 2.1.1) is used, the first five components of  $A\$ {type} must contain the string DENSE. For the sparse co-ordinate scheme (see Section 2.1.2), the first ten components of A%type must contain the string COORDINATE, while for the sparse row-wise storage scheme (see Section 2.1.3), the first fourteen components of A%type must contain the string SPARSE\_BY\_ROWS.

Just as for H%type above, the procedure SMT put may be used to allocate sufficient space and insert the required keyword into A%type. Once again, if prob is of derived type LPA problem type and involves a Jacobian we wish to store using the sparse row-wise storage scheme, we may simply

CALL SMT\_put( prob%A%type, 'SPARSE\_BY\_ROWS', istat )

- A%ne is a scalar variable of type INTEGER(ip<sub>-</sub>), that holds the number of entries in **A** in the sparse co-ordinate storage scheme (see Section 2.1.2). It need not be set for either of the other two appropriate schemes.
- A%val is a rank-one allocatable array of type REAL(rp), that holds the values of the entries of the Jacobian matrix A in any of the appropriate storage schemes discussed in Section 2.1.
- A%row is a rank-one allocatable array of type INTEGER(ip<sub>-</sub>), that holds the row indices of  $A$  in the sparse coordinate storage scheme (see Section 2.1.2). It need not be allocated for either of the other two appropriate schemes.
- A%col is a rank-one allocatable array variable of type INTEGER(ip<sub>-</sub>), that holds the column indices of **A** in either the sparse co-ordinate (see Section 2.1.2), or the sparse row-wise (see Section 2.1.3) storage scheme. It need not be allocated when the dense storage scheme is used.
- A%ptr is a rank-one allocatable array of dimension  $m+1$  and type INTEGER(ip<sub>-</sub>), that holds the starting position of each row of A, as well as the total number of entries plus one, in the sparse row-wise storage scheme (see Section 2.1.3). It need not be allocated when the other appropriate schemes are used.
- $c_{1}$  is a rank-one allocatable array of dimension m and type REAL(rp<sub>-</sub>), that holds the vector of lower bounds  $c^{l}$ on the general constraints. The *i*-th component of  $C_{-1}$ ,  $i = 1, ..., m$ , contains  $c_i^l$ . Infinite bounds are allowed by setting the corresponding components of C<sub>1</sub> to any value smaller than -infinity, where infinity is a component of the control array control (see Section 2.3.3).

#### All use is subject to the conditions of a BSD-3-Clause License.

- C<sub>-u</sub> is a rank-one allocatable array of dimension m and type REAL (rp-), that holds the vector of upper bounds  $c^u$  on the general constraints. The *i*-th component of  $C_{-}u$ ,  $i = 1,...,m$ , contains  $\mathbf{c}_i^u$ . Infinite bounds are allowed by setting the corresponding components of  $C<sub>-</sub>u$  to any value larger than infinity, where infinity is a component of the control array control (see Section 2.3.3).
- $X_l$  is a rank-one allocatable array of dimension n and type REAL(rp<sub>-</sub>), that holds the vector of lower bounds  $x^l$  on the the variables. The *j*-th component of  $X_l, j = 1, \ldots, n$ , contains  $x_j^l$ . Infinite bounds are allowed by setting the corresponding components of X<sub>-1</sub> to any value smaller than -infinity, where infinity is a component of the control array control (see Section 2.3.3).
- X<sub>1</sub> is a rank-one allocatable array of dimension n and type REAL(rp<sub>-</sub>), that holds the vector of upper bounds  $x^u$  on the variables. The *j*-th component of  $X_u$ ,  $j = 1, ..., n$ , contains  $\mathbf{x}_j^u$ . Infinite bounds are allowed by setting the corresponding components of  $X_{-}u$  to any value larger than that infinity, where infinity is a component of the control array control (see Section 2.3.3).
- X is a rank-one allocatable array of dimension n and type REAL(rp\_), that holds the values x of the optimization variables. The *j*-th component of *x*,  $j = 1, ..., n$ , contains  $x_j$ .
- $C$  is a rank-one allocatable array of dimension m and type default REAL(rp<sub>-</sub>), that holds the values Ax of the constraints. The *i*-th component of  $C$ ,  $i = 1,...,m$ , contains  $\mathbf{a}_i^T \mathbf{x} \equiv (\mathbf{A}\mathbf{x})_i$ .
- $Y$  is a rank-one allocatable array of dimension m and type REAL(rp\_), that holds the values y of estimates of the Lagrange multipliers corresponding to the general linear constraints (see Section 4). The *i*-th component of Y,  $i = 1, \ldots, m$ , contains  $y_i$ .
- $\bar{z}$  is a rank-one allocatable array of dimension n and type default REAL(rp<sub>-</sub>), that holds the values **z** of estimates of the dual variables corresponding to the simple bound constraints (see Section 4). The *j*-th component of Z,  $j = 1, \ldots, n$ , contains  $z_j$ .

#### 2.3.3 The derived data type for holding control parameters

The derived data type LPA\_control\_type is used to hold controlling data. Default values may be obtained by calling LPA initialize (see Section 2.4.1), while components may also be changed by calling LPA read specfile (see Section 2.6.1). The components of LPA control type are:

- error is a scalar variable of type INTEGER $(ip_-)$ , that holds the stream number for error messages. Printing of error messages in LPA\_solve and LPA\_terminate is suppressed if  $error < 0$ . The default is  $error = 6$ .
- out is a scalar variable of type INTEGER(ip ), that holds the stream number for informational messages. Printing of informational messages in LPA solve is suppressed if out  $< 0$ . The default is out = 6.
- print\_level is a scalar variable of type INTEGER(ip\_), that is used to control the amount of informational output which is required. No informational output will occur if  $print-level \le 0$ . If  $print-level = 1$ , a single line of output will be produced for each iteration of the process. If  $\text{print\_level} \geq 2$ , this output will be increased to provide significant detail of each iteration. The default is  $print$ -level = 0.
- start print is a scalar variable of type INTEGER( $ip_$ ), that specifies the first iteration for which printing will occur in LPA solve. If start print is negative, printing will occur from the outset. The default is start print = -1.
- stop print is a scalar variable of type INTEGER(ip), that specifies the last iteration for which printing will occur in LPA solve. If stop print is negative, printing will occur once it has been started by start print. The default is stop print  $= -1$ .
- maxit is a scalar variable of type INTEGER $(ip_+)$ , that holds the maximum number of iterations which will be allowed in LPA solve. The default is maxit  $= 1000$ .
- max iterative refinements is a scalar variable of type default INTEGER(ip ), that holds the maximum number of iterative refinements per linear system solved that may be attempted. The default is max-iterative\_refinements  $= 0$
- $min\_real\_factor\_size$  is a scalar variable of type  $INTEGR(ip_$ ), that specifies the amount of real storage that will initially be allocated for the factors and other data. The default is  $min\_real\_factor\_size = 10000$ , and this default is used if min real factor size < 1.
- min\_integer\_factor\_size is a scalar variable of type INTEGER(ip\_), that specifies the amount of integer storage that will initially be allocated for the factors and other data. The default is  $min\_integer\_factor\_size =$ 20000, and this default is used if min integer factor size < 1.
- random number seed is a scalar variable of type INTEGER(ip), that holds the initial seed used by the randomnumber generator. The default is random number seed =  $0$ .
- infinity is a scalar variable of type REAL(rp), that is used to specify which constraint bounds are infinite. Any bound larger than infinity in modulus will be regarded as infinite. The default is infinity =  $10^{19}$ .
- tol data is a scalar variable of type REAL(rp), that hold the maximum violation that a constraint is allowed and be still considered to be feasible. The default is  $\text{tol\_data} = u^{2/3}$ , where *u* is EPSILON(1.0) (EPSILON(1.0D0) in GALAHAD LPA double).
- feas tol is a scalar variable of type REAL(rp ), that hold the maximum violation that a constraint is allowed and be still considered to be feasible. The default is  $f$ eas\_tol =  $u^{2/3}$ , where *u* is EPSILON(1.0) (EPSILON(1.0D0) in GALAHAD LPA double).
- relative pivot tolerance is a scalar variable of type REAL(rp), that holds the relative pivot tolerance that is used to control the stability of the factorizations of the basis matrices that arise as the iteration proceeds. The default is relative pivot tolerance =  $0.1$ .
- growth limit is a scalar variable of type REAL(rp ), that specifies the maximum growth in the entries of the factors of a basis matrix that will be tolerated before a refactorization is required. The default is growth limit =  $1/u^{2/3}$ , where *u* is EPSILON(1.0) (EPSILON(1.0D0) in GALAHAD\_LPA\_double).
- zero tolerance is a scalar variable of type REAL $(rp_+)$ , that controls which small entries are to be ignored during the factorization of a basis matrix. Any entry smaller in absolute value than zero tolerance will be treated as zero; as a consequence when  $zero\_tolerance > 0$ , the factors produced will be of a perturbation of order zero tolerance. The default is zero tolerance =  $u$ , where  $u$  is EPSILON(1.0) (EPSILON(1.0D0) in GA-LAHAD LPA double).
- change tolerance is a scalar variable of type REAL $(rp_+)$ , that provides a tolerance whose purpose is to assess when a change to a solution component may be neglected. Specifically any change that is smaller than this tolerence times the largest change may be considered to be zero. The default is change<sub>tolerance</sub> =  $u^{2/3}$ , where *u* is EPSILON(1.0) (EPSILON(1.0D0) in GALAHAD LPA double).
- identical bounds tol is a scalar variable of type REAL(rp\_). Every pair of constraint bounds  $(c_i^l, c_i^u)$  or  $(x_j^l, x_j^u)$ that is closer than identical bounds tol will be reset to the average of their values,  $\frac{1}{2}(c_i^l + c_i^u)$  or  $\frac{1}{2}(x_j^l + x_j^u)$ respectively. The default is identical bounds tol =  $u$ , where  $u$  is EPSILON(1.0) (EPSILON(1.0D0) in GA-LAHAD LPA double).
- cpu time limit is a scalar variable of type REAL( $rp_$ ), that is used to specify the maximum permitted CPU time. Any negative value indicates no limit will be imposed. The default is  $c$  putine limit = - 1.0.

- clock time limit is a scalar variable of type REAL(rp), that is used to specify the maximum permitted elapsed system clock time. Any negative value indicates no limit will be imposed. The default is clock time limit =  $-1.0.$
- scale is a scalar variable of type default LOGICAL, that must be set .TRUE. if the problem data is to be scaled prior to solution in an attempt to make the process faster and more accurate. The default is scale = . FALSE..
- warm start is a scalar variable of type default LOGICAL, that must be set .TRUE. if an initial guess to the optimal status of the constraints and simple bounds is to be provided, and .FALSE. if the algorithm is to make its own initial choice. The default is warm start  $=$  . FALSE..
- dual is a scalar variable of type default LOGICAL, that must be set .TRUE. if the simplex method is to be applied to the dual of the linear program, and .FALSE. if the primal problem should be solved. The default is dual = .FALSE..
- steepest edge is a scalar variable of type default LOGICAL, that must be set .TRUE. if steepest-edge weights are to be used to try to improve the choice of variable that will leave the basis at each iteration of the simplex method, and .FALSE. if weights of one are used. The default is steepest edge = .TRUE..
- space critical is a scalar variable of type default LOGICAL, that must be set .TRUE. if space is critical when allocating arrays and .FALSE. otherwise. The package may run faster if space critical is .FALSE. but at the possible expense of a larger storage requirement. The default is space critical = .FALSE..
- deallocate error fatal is a scalar variable of type default LOGICAL, that must be set .TRUE. if the user wishes to terminate execution if a deallocation fails, and .FALSE. if an attempt to continue will be made. The default is deallocate error fatal = .FALSE..
- prefix is a scalar variable of type default CHARACTER and length 30, that may be used to provide a user-selected character string to preface every line of printed output. Specifically, each line of output will be prefaced by the string  $prefix(2:LEM(TRIM(prefix))-1)$ , thus ignoring the first and last non-null components of the supplied string. If the user does not want to preface lines by such a string, they may use the default  $prefix = "".$

#### 2.3.4 The derived data type for holding timing information

The derived data type LPA time type is used to hold elapsed CPU and system clock times for the various parts of the calculation. The components of LPA\_time\_type are:

- total is a scalar variable of type REAL( $rp_$ ), that gives the total CPU time spent in the package.
- preprocess is a scalar variable of type  $REAL(rp_+)$ , that gives the CPU time spent preprocess the problem prior to solution.
- clock total is a scalar variable of type REAL(rp<sub>-</sub>), that gives the total elapsed system clock time spent in the package.
- clock preprocess is a scalar variable of type REAL(rp ), that gives the elapsed system clock time spent preprocess the problem prior to solution.
- clock solve is a scalar variable of type REAL(rp), that gives the elapsed system clock time spent computing the search direction.

#### 2.3.5 The derived data type for holding informational parameters

The derived data type LPA inform type is used to hold parameters that give information about the progress and needs of the algorithm. The components of LPA inform type are:

- status is a scalar variable of type INTEGER(ip<sub>-</sub>), that gives the exit status of the algorithm. See Section 2.5 for details.
- alloc status is a scalar variable of type INTEGER(ip), that gives the status of the last attempted array allocation or deallocation. This will be 0 if status =  $0$ .
- bad alloc is a scalar variable of type default CHARACTER and length 80, that gives the name of the last internal array for which there were allocation or deallocation errors. This will be the null string if status  $= 0$ .
- iter is a scalar variable of type INTEGER(ip ), that gives the number of iterations performed.
- la04<sub>-job</sub> is a scalar variable of type INTEGER(ip<sub>-</sub>), that gives the value of the argument job returned from LA04. See the specification sheet, http://www.hsl.rl.ac.uk/specs/la04.pdf, for the package LA04 for details.
- la04-job info is a scalar variable of type INTEGER(ip ), that gives the value of the argument RINFO(35) returned from an unsuccessful call to LA04. See the specification sheet, http://www.hsl.rl.ac.uk/specs/la04.pdf, for the package LA04 for details.
- $obj$  is a scalar variable of type REAL(rp<sub>-</sub>), that holds the value of the objective function at the best estimate of the solution found.
- primal infeasibility is a scalar variable of type REAL( $rp_$ ), that holds the norm of the violation of primal optimality (see Section 2.3.4) at the best estimate of the solution found.
- feasible is a scalar variable of type default LOGICAL, that has the value .TRUE. if the output value of x satisfies the constraints, and the value .FALSE. otherwise.
- time is a scalar variable of type LPA\_time\_type whose components are used to hold elapsed CPU and system clock times for the various parts of the calculation (see Section 2.3.4).

#### 2.3.6 The derived data type for holding problem data

The derived data type LPA\_data\_type is used to hold all the data for a particular problem, or sequences of problems with the same structure, between calls of LPA procedures. This data should be preserved, untouched, from the initial call to LPA initialize to the final call to LPA terminate.

#### 2.4 Argument lists and calling sequences

There are three procedures for user calls (see Section 2.6 for further features):

- 1. The subroutine LPA initialize is used to set default values, and initialize private data, before solving one or more problems with the same sparsity and bound structure.
- 2. The subroutine LPA solve is called to solve the problem.
- 3. The subroutine LPA terminate is provided to allow the user to automatically deallocate array components of the private data, allocated by LPA solve, at the end of the solution process.

We use square brackets [ ] to indicate OPTIONAL arguments.

#### 2.4.1 The initialization subroutine

Default values are provided as follows:

CALL LPA\_initialize( data, control, inform )

- data is a scalar INTENT (INOUT) argument of type LPA data type (see Section 2.3.6). It is used to hold data about the problem being solved.
- control is a scalar INTENT (OUT) argument of type LPA control type (see Section 2.3.3). On exit, control contains default values for the components as described in Section 2.3.3. These values should only be changed after calling LPA initialize.
- inform is a scalar INTENT (OUT) argument of type LPA inform type (see Section 2.3.5). A successful call to LPA initialize is indicated when the component status has the value 0. For other return values of status, see Section 2.5.

#### 2.4.2 The linear programming subroutine

The linear programming solution algorithm is called as follows:

CALL LPA\_solve( prob, data, control, inform[, C\_stat, X\_stat])

prob is a scalar INTENT (INOUT) argument of type QPT\_problem\_type (see Section 2.3.2). It is used to hold data about the problem being solved. The user must allocate all the array components, and set values for all components except prob%X, prob%C, prob%Y and prob%Z

On exit, the components  $prob$ &X,  $prob$ &C,  $prob$ &Y, and  $prob$ &Z will contain the best estimates of the primal variables  $x$ , the linear constraints  $Ax$ , Lagrange multipliers,  $y$ , for the general constraints and dual variables for the bound constraints **z**, respectively. Restrictions:  $prob\$ n > 0, prob $m > 0$ , prob $a + b$  type  $\in \{P_{\text{PENE}}\}$ . 'COORDINATE', 'SPARSE BY ROWS' }.

- data is a scalar INTENT (INOUT) argument of type LPA data type (see Section 2.3.6). It is used to hold data about the problem being solved. It must not have been altered by the user since the last call to LPA initialize.
- control is a scalar INTENT(IN) argument of type LPA\_control\_type (see Section 2.3.3). Default values may be assigned by calling LPA initialize prior to the first call to LPA solve.
- inform is a scalar INTENT (INOUT) argument of type LPA inform type (see Section 2.3.5). A successful call to LPA\_solve is indicated when the component status has the value 0. For other return values of status, see Section 2.5.
- C\_stat is an OPTIONAL rank-one INTENT (OUT) array argument of dimension p%m and type INTEGER(ip\_), that indicates which of the general linear constraints are in the optimal active set. Possible values for  $C_$ stat(i),  $i=1,\ldots, p\$ <sup>o</sup>m, and their meanings are
	- <0 the *i*-th general constraint is in the active set, on its lower bound,
	- >0 the *i*-th general constraint is in the active set, on its upper bound, and
	- 0 the *i*-th general constraint is not in the active set.

If a warm start is to be performed (see control & wam start), C\_stat must be provided and set as above.

- X\_stat is an OPTIONAL rank-one INTENT (OUT) array argument of dimension p%n and type INTEGER(ip\_), that indicates which of the simple bound constraints are in the current active set. Possible values for  $X$ -stat(j),  $j=1,\ldots, p\$ n, and their meanings are
	- <0 the *j*-th simple bound constraint is in the active set, on its lower bound,
- >0 the *j*-th simple bound constraint is in the active set, on its upper bound, and
- 0 the *j*-th simple bound constraint is not in the active set.

If a warm start is to be performed (see control & warm start), X stat must be provided and set as above.

#### 2.4.3 The termination subroutine

All previously allocated arrays are deallocated as follows:

```
CALL LPA_terminate( data, control, inform )
```
- data is a scalar INTENT (INOUT) argument of type LPA\_data\_type exactly as for LPA\_solve, which must not have been altered by the user since the last call to LPA initialize. On exit, array components will have been deallocated.
- control is a scalar INTENT(IN) argument of type LPA\_control\_type exactly as for LPA\_solve.
- inform is a scalar INTENT (OUT) argument of type LPA\_inform\_type exactly as for LPA\_solve. Only the component status will be set on exit, and a successful call to LPA terminate is indicated when this component status has the value 0. For other return values of status, see Section 2.5.

#### 2.5 Warning and error messages

A negative value of inform%status on exit from LPA solve or LPA terminate indicates that an error has occurred. No further calls should be made until the error has been corrected. Possible values are:

- -1. An allocation error occurred. A message indicating the offending array is written on unit control%error, and the returned allocation status and a string containing the name of the offending array are held in inform & alloc status and inform%bad alloc respectively.
- -2. A deallocation error occurred. A message indicating the offending array is written on unit control%error and the returned allocation status and a string containing the name of the offending array are held in inform%alloc\_status and inform%bad alloc respectively.
- -3. One of the restrictions  $prob\$ n > 0, prob $\$ n  $\geq$  0 or the requirement that prob $\&$ A\_type contain its relevant string 'DENSE', 'COORDINATE' or 'SPARSE BY ROWS', has been violated.
- -4. The bound constraints are inconsistent.
- -5. The constraints appear to have no feasible point.
- -7. The objective function appears to be unbounded from below on the feasible set.
- -16. The problem is so ill-conditioned that further progress is impossible.
- -17. The step is too small to make further impact.
- -18. Too many iterations have been performed. This may happen if control%maxit is too small, but may also be symptomatic of a badly scaled problem.
- -19. The elapsed CPU or system clock time limit has been reached. This may happen if either control%cpu time limit or control%clock time limit is too small, but may also be symptomatic of a badly scaled problem.
- -29. The HSL solver LA04 is unavailable.

#### All use is subject to the conditions of a BSD-3-Clause License.

#### 2.6 Further features

In this section, we describe an alternative means of setting control parameters, that is components of the variable control of type LPA control type (see Section 2.3.3), by reading an appropriate data specification file using the subroutine LPA read specfile. This facility is useful as it allows a user to change LPA control parameters without editing and recompiling programs that call LPA.

A specification file, or specfile, is a data file containing a number of "specification commands". Each command occurs on a separate line, and comprises a "keyword", which is a string (in a close-to-natural language) used to identify a control parameter, and an (optional) "value", which defines the value to be assigned to the given control parameter. All keywords and values are case insensitive, keywords may be preceded by one or more blanks but values must not contain blanks, and each value must be separated from its keyword by at least one blank. Values must not contain more than 30 characters, and each line of the specfile is limited to 80 characters, including the blanks separating keyword and value.

The portion of the specification file used by LPA read specfile must start with a "BEGIN LPA" command and end with an "END" command. The syntax of the specfile is thus defined as follows:

```
( .. lines ignored by LPA_read_specfile .. )
 BEGIN LPA
    keyword value
    ....... .....
    keyword value
 END
( .. lines ignored by LPA read specfile .. )
```
where keyword and value are two strings separated by (at least) one blank. The "BEGIN LPA" and "END" delimiter command lines may contain additional (trailing) strings so long as such strings are separated by one or more blanks, so that lines such as

BEGIN LPA SPECIFICATION

and

```
END LPA SPECIFICATION
```
are acceptable. Furthermore, between the "BEGIN LPA" and "END" delimiters, specification commands may occur in any order. Blank lines and lines whose first non-blank character is ! or  $*$  are ignored. The content of a line after a ! or  $*$  character is also ignored (as is the ! or  $*$  character itself). This provides an easy manner to "comment out" some specification commands, or to comment specific values of certain control parameters.

The value of a control parameters may be of three different types, namely integer, logical or real. Integer and real values may be expressed in any relevant Fortran integer and floating-point formats (respectively). Permitted values for logical parameters are "ON", "TRUE", ".TRUE.", "T", "YES", "Y", or "OFF", "NO", "N", "FALSE", ".FALSE." and "F". Empty values are also allowed for logical control parameters, and are interpreted as "TRUE".

The specification file must be open for input when LPA read specfile is called, and the associated device number passed to the routine in device (see below). Note that the corresponding file is REWINDed, which makes it possible to combine the specifications for more than one program/routine. For the same reason, the file is not closed by LPA\_read\_specfile.

#### 2.6.1 To read control parameters from a specification file

Control parameters may be read from a file as follows:

```
CALL LPA_read_specfile( control, device )
```

```
All use is subject to the conditions of a BSD-3-Clause License.
See http://galahad.rl.ac.uk/galahad-www/cou.html for full details.
```
control is a scalar INTENT (INOUT) argument of type LPA control type (see Section 2.3.3). Default values should have already been set, perhaps by calling LPA initialize. On exit, individual components of control may have been changed according to the commands found in the specfile. Specfile commands and the component (see Section 2.3.3) of control that each affects are given in Table 2.1.

| command                              | component of control       | value type |
|--------------------------------------|----------------------------|------------|
| error-printout-device                | <b>&amp;error</b>          | integer    |
| printout-device                      | %out.                      | integer    |
| print-level                          | %print_level               | integer    |
| start-print                          | %start_print               | integer    |
| stop-print                           | %stop_print                | integer    |
| maximum-number-of-iterations         | %maxit                     | integer    |
| max-iterative-refinements            | %max_iterative_refinements | integer    |
| minimum-real-factor-size             | %min_real_factor_size      | integer    |
| minimum-integer-factor-size          | %min_integer_factor_size   | integer    |
| random-number-seed                   | %random_number_seed        | integer    |
| infinity-value                       | <i><b>%infinity</b></i>    | real       |
| tolerable-relative-data-perturbation | % tol_data                 | real       |
| feasibility-tolerance                | %feas_tol                  | real       |
| relative-pivot-tolerance             | %relative_pivot_tolerance  | real       |
| growth-limit-tolerance               | % growth_limit             | real       |
| zero-basis-entry-tolerance           | %zero tolerance            | real       |
| change-tolerance                     | %change_tolerance          | real       |
| identical-bounds-tolerance           | %identical_bounds_tol      | real       |
| maximum-cpu-time-limit               | %cpu_time_limit            | real       |
| maximum-clock-time-limit             | %clock_time_limit          | real       |
| scale-problem-data                   | %remove_dependencies       | logical    |
| warm-startl                          | %warm_start                | logical    |
| solve-dual                           | kdual                      | logical    |
| space-critical                       | %space_critical            | logical    |
| deallocate-error-fatal               | %deallocate_error_fatal    | logical    |
| output-line-prefix                   | <i><b>&amp;prefix</b></i>  | character  |

Table 2.1: Specfile commands and associated components of control.

device is a scalar INTENT (IN) argument of type INTEGER( $ip_$ ), that must be set to the unit number on which the specfile has been opened. If device is not open, control will not be altered and execution will continue, but an error message will be printed on unit control%error.

#### 2.7 Information printed

If control & print level = 1, a summary of the return status of the algorithm will be printed on unit control  $\text{out.}$ If control%print\_level  $\geq 2$ , information about the progress of the algorithm will be given. At each iteration two lines of output are produced showing :

- (i) The iteration number.
- (ii) The length LENL of the  $L$  part of the factorization of the basis matrix.
- (iii) The length LENU of the U part of the factorization of the basis matrix.
- (iv) The variable, JIN, entering the basis.
- (v) The variable, JOUT, leaving the basis.
- (vi) The number, NINF, of infeasibilities.
- (vii) The value of the objective function (or the sum of the infeasibilities if the phase-one problem is being solved).
- (viii) The growth parameter, G.
- (ix) The number, NCP, of compresses performed when updating the factors of the basis matrix.
- (x) The reduced cost, Z, of the incoming variable.
- (xi) The recurred approximation, APPROX Z, to this reduced cost.
- (xii) The steepest-edge weight GAMMA used to choose the incoming variable.
- (xiii) The recurred approximation, APPROX GAMMA, to this weight.
- (xiv) The time taken so far.
- (xv) The value of the pivot.

When the run terminates, a message to this effect is printed and the value of the objective function is output. If control%print\_level  $\geq 100$  this output will be increased to provide detailed debuging information.

#### 3 GENERAL INFORMATION

Use of common: None.

Workspace: Provided automatically by the module.

Other routines called directly: None.

Other modules used directly: LPA solve calls the GALAHAD packages GALAHAD CLOCK, GALAHAD SYMBOLS, GALA-HAD\_SPACE, GALAHAD\_SPECFILE, GALAHAD\_SMT, GALAHAD\_QPT and GALAHAD\_QPD, and the HSL package LA04.

Input/output: Output is under control of the arguments control%error, control%out and control%print\_level.

Restrictions:  $prob n > 0$ ,  $prob m \geq 0$ ,  $prob A_t vpe$  and  $prob A_t vpe \in \{$ 'DENSE', 'COORDINATE', 'SPARSE\_BY\_-ROWS', 'DIAGONAL' }.

Portability: ISO Fortran 95 + TR 15581 or Fortran 2003. The package is thread-safe.

#### 4 METHOD

The required solution x necessarily satisfies the primal optimality conditions

$$
Ax = c \tag{4.1}
$$

and

$$
\mathbf{c}^l \le \mathbf{c} \le \mathbf{c}^u, \ \mathbf{x}^l \le \mathbf{x} \le \mathbf{x}^u,\tag{4.2}
$$

the dual optimality conditions

$$
\mathbf{g} = \mathbf{A}^T \mathbf{y} + \mathbf{z} \tag{4.3}
$$

#### All use is subject to the conditions of a BSD-3-Clause License.

where

$$
\mathbf{y} = \mathbf{y}^l + \mathbf{y}^u, \ \ \mathbf{z} = \mathbf{z}^l + \mathbf{z}^u \mathbf{y}^l \ge 0, \ \ \mathbf{y}^u \le 0, \ \ \mathbf{z}^l \ge 0 \ \ \text{and} \ \ \mathbf{z}^u \le 0,
$$
\n(4.4)

and the complementary slackness conditions

$$
(\mathbf{A}\mathbf{x} - \mathbf{c}^l)^T \mathbf{y}^l = 0, \ (\mathbf{A}\mathbf{x} - \mathbf{c}^u)^T \mathbf{y}^u = 0, \ (\mathbf{x} - \mathbf{x}^l)^T \mathbf{z}^l = 0 \text{ and } (\mathbf{x} - \mathbf{x}^u)^T \mathbf{z}^u = 0,
$$
\n(4.5)

where the vectors y and z are known as the Lagrange multipliers for the general linear constraints, and the dual variables for the bounds, respectively, and where the vector inequalities hold component-wise.

The so-called dual to this problem is another linear program

$$
-\text{minimize } \mathbf{c}^{l} \mathbf{y}^{l} + \mathbf{c}^{u} \mathbf{y}^{u} + \mathbf{x}^{l} \mathbf{z}^{l} + \mathbf{x}^{u} \mathbf{z}^{u} + f \text{ subject to the constraints (4.3) and (4.4)}
$$

that uses the same data. The solution to the two problems, it is exists, is the same, but if one is infeasible, the other is unbounded. It can be more efficient to solve the dual, particularly if *m* is much larger than *n*.

The bulk of the work is peformed by the HSL package LA04. The main subbroutine from this package requires that the input problem be transformed into the "standard form"

minimize 
$$
\mathbf{g}^{T} \mathbf{x}'
$$
  
\nsubject to  $\mathbf{A}'\mathbf{x}' = \mathbf{b}$   
\n $l_i \le x'_i \le u_i, \ (i \le k)$   
\nand  $x'_i \ge 0, \ (i \ge l)$  (4.6)

by introducing slack an surpulus variables, reordering and removing fixed variables and free constraints. The resulting problem involves *n'* unknowns and *m'* general constraints. In order to deal with the possibility that the general constraints are inconsistent or not of full rank, LA04 introduces additional "artifical" variables v, replaces the constraints of (4.6) by

$$
\mathbf{A}'\mathbf{x}' + \mathbf{v} = \mathbf{b} \tag{4.7}
$$

and gradually encourages v to zero as a first solution phase.

Once a selection of *m'* independent (*non-basic*) variables is made, the constraints (4.7) determine the remaining *m* ′ dependent (*basic*) variables. The simplex method is a scheme for systematically adjusting the choice of basic and non-basic variables until a set which defines an optimal solution of (4.6) is obtained. Each iteration of the simplex method requires the solution of a number of sets of linear equations whose coefficient matrix is the *basis* matrix B, made up of the columns of  $[A' I]$  corresponding to the basic variables, or its transpose  $B^T$ . As the basis matrices for consecutive iterations are closely related, it is normally advantageous to update (rather than recompute) their factorizations as the computation proceeds. If an initial basis is not provided by the user, a set of basic variables which provide a (permuted) triangular basis matrix is found by the simple crash algorithm of Gould and Reid (1989), and initial steepest-edge weights are calculated.

Phases one (finding a feasible solution) and two (solving (4.6)) of the simplex method are applied, as appropriate, with the choice of entering variable as described by Goldfarb and Reid (1977) and the choice of leaving variable as proposed by Harris (1973). Refactorizations of the basis matrix are performed whenever doing so will reduce the average iteration time or there is insufficient memory for its factors. The reduced cost for the entering variable is computed afresh. If it is found to be of a different sign from the recurred value or more than 10% different in magnitude, a fresh computation of all the reduced costs is performed. Details of the factorization and updating procedures are given by Reid (1982). Iterative refinement is encouraged for the basic solution and for the reduced costs after each factorization of the basis matrix and when they are recomputed at the end of phase 1.

#### References:

D. Goldfarb and J. K. Reid (1977). "A practicable steepest-edge simplex algorithm". Mathematical Programming 12 361-371.

N. I. M. Gould and J. K. Reid (1989). "New crash procedures for large systems of linear constraints". Mathematical

Programming 45 475-501.

P. M. J. Harris (1973). "Pivot selection methods of the Devex LP code". Mathematical Programming 5 1-28.

J. K. Reid (1982). "A sparsity-exploiting variant of the Bartels-Golub decomposition for linear-programming bases". Mathematical Programming 24 55-69.

## 5 EXAMPLE OF USE

Suppose we wish to minimize  $x_1 + 2x_2 + 1$  subject to the the general linear constraints  $1 \le 2x_1 + x_2 \le 2$  and  $x_2 + x_3 = 2$ , and simple bounds  $-1 \le x_1 \le 1$ ,  $x_2 \ge 3$  and  $x_3 \le 2$ . Then, on writing the data for this problem as  $f = 1$ ,

$$
\mathbf{g} = \left(\begin{array}{c} 1 \\ 2 \\ 0 \end{array}\right), \ \mathbf{x}^l = \left(\begin{array}{c} -1 \\ 3 \\ -\infty \end{array}\right) \text{ and } \mathbf{x}^u = \left(\begin{array}{c} 1 \\ \infty \\ 2 \end{array}\right),
$$

and

$$
\mathbf{A} = \begin{pmatrix} 2 & 1 \\ 1 & 1 \end{pmatrix}, \ \mathbf{c}^l = \begin{pmatrix} 1 \\ 2 \end{pmatrix}, \ \text{and} \ \mathbf{c}^u = \begin{pmatrix} 2 \\ 2 \end{pmatrix}
$$

in sparse co-ordinate format, we may use the following code:

```
! THIS VERSION: GALAHAD 3.1 - 07/10/2018 AT 12:05 GMT.
  PROGRAM GALAHAD_LPA_EXAMPLE
  USE GALAHAD_LPA_double | double precision version
  IMPLICIT NONE
  INTEGER, PARAMETER :: wp = KIND( 1.0D+0 ) ! set precision
  REAL ( KIND = wp ), PARAMETER :: infinity = 10.0\text{Wp} ** 20
  TYPE ( QPT_problem_type ) :: p
  TYPE ( LPA_data_type ) :: data
  TYPE ( LPA_control_type ) :: control
  TYPE ( LPA_inform_type ) :: inform
  INTEGER, ALLOCATABLE, DIMENSION( : ) :: C_stat, X_stat
  INTEGER :: s
  INTEGER, PARAMETER :: n = 3, m = 2, a_ne = 4! start problem data
  ALLOCATE( p%G( n ), p%X_l( n ), p%X_u( n ), p%X( n ), p%Z( n ), X_stat( n ) )
  ALLOCATE( p%C( m ), p%C_l( m ), p%C_u( m ), p%Y( m ), C_stat( m ) )
  p%new_problem_structure = .TRUE. ! new structure
  p * n = n; p * m = m; p * f = 1.0 wp ! dimensions & objective constant
  p%G = ( / 1.0_{W}p, 2.0_{W}p, 0.0_{W}p / ) ! objective gradient
  p<sup>2</sup>C_1 = (/ 1.0_wp, 2.0_wp /) \qquad ! constraint lower bound
  p%C_u = (/ 2.0_wp, 2.0_wp /) ! constraint upper bound
  p&X_1 = (/ - 1.0_wp, 3.0_wp, - infinity /) ! variable lower bound
  p X_u = (/ 1.0_wp, infinity, 2.0_wp /) ! variable upper bound
  p_{8X} = 0.0_{wp}; p_{8Y} = 0.0_{wp}; p_{8Z} = 0.0_{wp}! start from zero
! sparse co-ordinate storage format
  CALL SMT_put( p%A%type, 'COORDINATE', s ) ! Specify co-ordinate storage for A
  ALLOCATE( p%A%val( a_ne ), p%A%row( a_ne ), p%A%col( a_ne ) )
  p%A%val = (/ 2.0_wp, 1.0_wp, 1.0_wp, 1.0_wp /) ! Jacobian A
  p%A%row = ( / 1, 1, 2, 2)p^{2}A%col = ( / 1, 2, 2, 3 / ); p^{2}A%ne = a_ne
! problem data complete
  CALL LPA_initialize( data, control, inform ) ! Initialize control parameters
  control%infinity = infinity ! Set infinity
! Solve the problem
```

```
CALL LPA_solve( p, data, control, inform, C_stat = C_stat, X_stat = X_stat )
IF ( inform%status == 0 ) THEN ! Successful return
 WRITE( 6, "( ' LPA: ', I0, ' iterations. Optimal objective value =', \&& ES12.4, /, ' Optimal solution = ', ( 5ES12.4 ) )" ) &
 inform%iter, inform%obj, p%X
ELSE ELSE 1999 ELSE 1999 PERIODE 1999 PERIODE 1999 PERIODE 1999 PERIODE 1999 PERIODE 1999 PERIODE 1999
 WRITE( 6, "( ' LPA_solve exit status = ', I6 ) " ) inform%status
END IF
CALL LPA_terminate( data, control, inform ) ! delete internal workspace
DEALLOCATE( p%G, p%X_l, p%X_u, p%X, p%Z, X_stat )
DEALLOCATE( p%C, p%C_l, p%C_u, p%Y, C_stat )
END PROGRAM GALAHAD_LPA_EXAMPLE
```
#### This produces the following output:

LPA: 2 iterations. Optimal objective value = 6.0000E+00 Optimal solution = -1.0000E+00 3.0000E+00 -1.0000E+00

The same problem may be solved holding the data in a sparse row-wise storage format by replacing the lines

```
! sparse co-ordinate storage format
...
! problem data complete
by
! sparse row-wise storage format
```

```
CALL SMT_put( p%A%type, 'SPARSE_BY_ROWS' ) ! storage for A
  ALLOCATE( p%A%val( a_ne ), p%A%col( a_ne ), p%A%ptr( m + 1 ) )
  p%A%val = (/ 2.0_wp, 1.0_wp, 1.0_wp, 1.0_wp /) ! Jacobian A
  p%A%col = ( / 1, 2, 2, 3)p%A%ptr = (/ 1, 3, 5 /) ! Set row pointers
! problem data complete
```
or using a dense storage format with the replacement lines

```
! dense storage format
  CALL SMT_put( p%A%type, 'DENSE' ) ! storage for A
  ALLOCATE( p%A%val( n * m ) )
 p%A%val = (/ 2.0_wp, 1.0_wp, 0.0_wp, 0.0_wp, 1.0_wp, 1.0_wp /) ! Jacobian
! problem data complete
```
respectively.